## *Jixis™* **Graphical Music Systems**

## **The Note Letter Name Strip**

The vertical column to the immediate right is called a Note Letter Name Strip. The strip may be used along with your label set to assist you in quickly naming any note in the label set.

Once you learn the A to G note letter name sequence within its set cycle of sharps/flats, you can follow that sequence through any string by starting with its open tone note letter name or any other known tone letter name.

Remember that the note letter names follow the same sharp/flat sequencing as on a piano keyboard, with the five raised black keys representing the sharp/flat triangles on your label set.

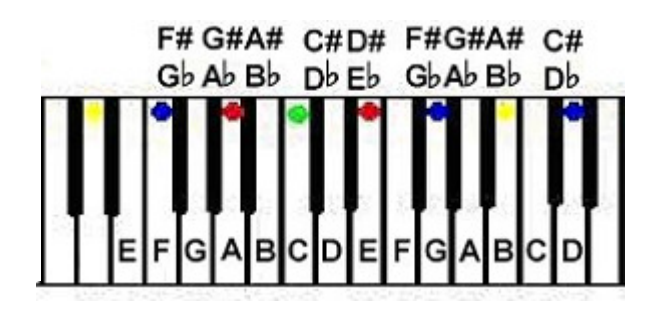

When you understand the precise layout of the sharp/flat pattern in the rising order of the tones down the strings from the open string tones, it will be much simpler to realize the note letter names of the fingering positions on your instrument.

The linear pattern of the A through G note letter sequence will always appear within the same sharp/flat note sequence, irrespective of which string you are playing.

The strip may also be used along with your label set to assist you in quickly naming any note in the label set.

To use the note letter name strip, cut it free from the sheet and align the order of the black sharp/flat triangles in the note letter strip with the linear order of any vertical row of the color/symbol codings, as shown in the example below. The strip should be printed out at the same percentage as your label set printout.

## **Making a Note Letter Name Chart for Your Fingerboard**

On the next page of this document, a number of separate note letter name strips have been provided for generating note letter name strip string columns (with sharps and flats) for your instrument. A number sequence column and a red position marker column have also been provided.

You begin the process by determining the open tones of your instrument strings, and then cutting out the individual strips starting with the open tone letter names.

For example, on a bass or bass guitar, you would have the open tones of EADG. So your first string column would begin with G, your second string column with D, and so on.

The strips are then laid down in order and taped to a piece of blank paper to form string columns of note letter names (with sharps and flats) that will correlate to your label set and to your fingerboard.

The number column and/or the red position marker column can be added into the left, right, or midline area prior to taping the string columns together. An example of a midline number column with a red position marker column on a note letter chart is shown further below. The strips should be printed out at the same percentage as your label set printout.

 Rather than using blank paper, if you prefer to do so, you may also download the appropriate 4, 5, or 6 string DIY blank format and place your note letter name strips into the blank string columns. If you want the red position dot system on your note letter name chart, you can easily add one in using a marker pen.

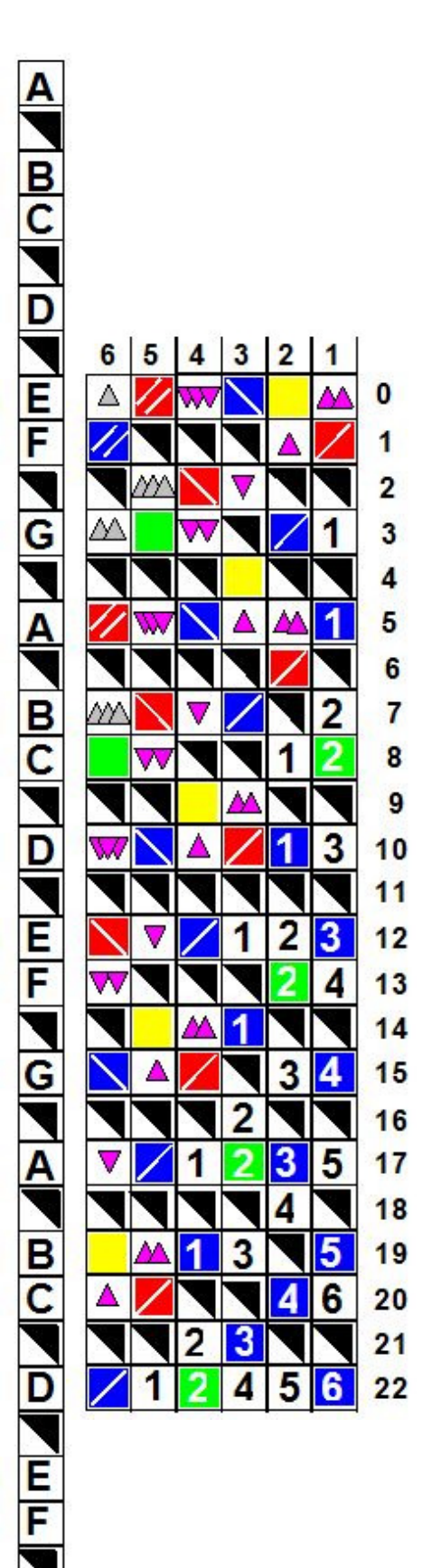

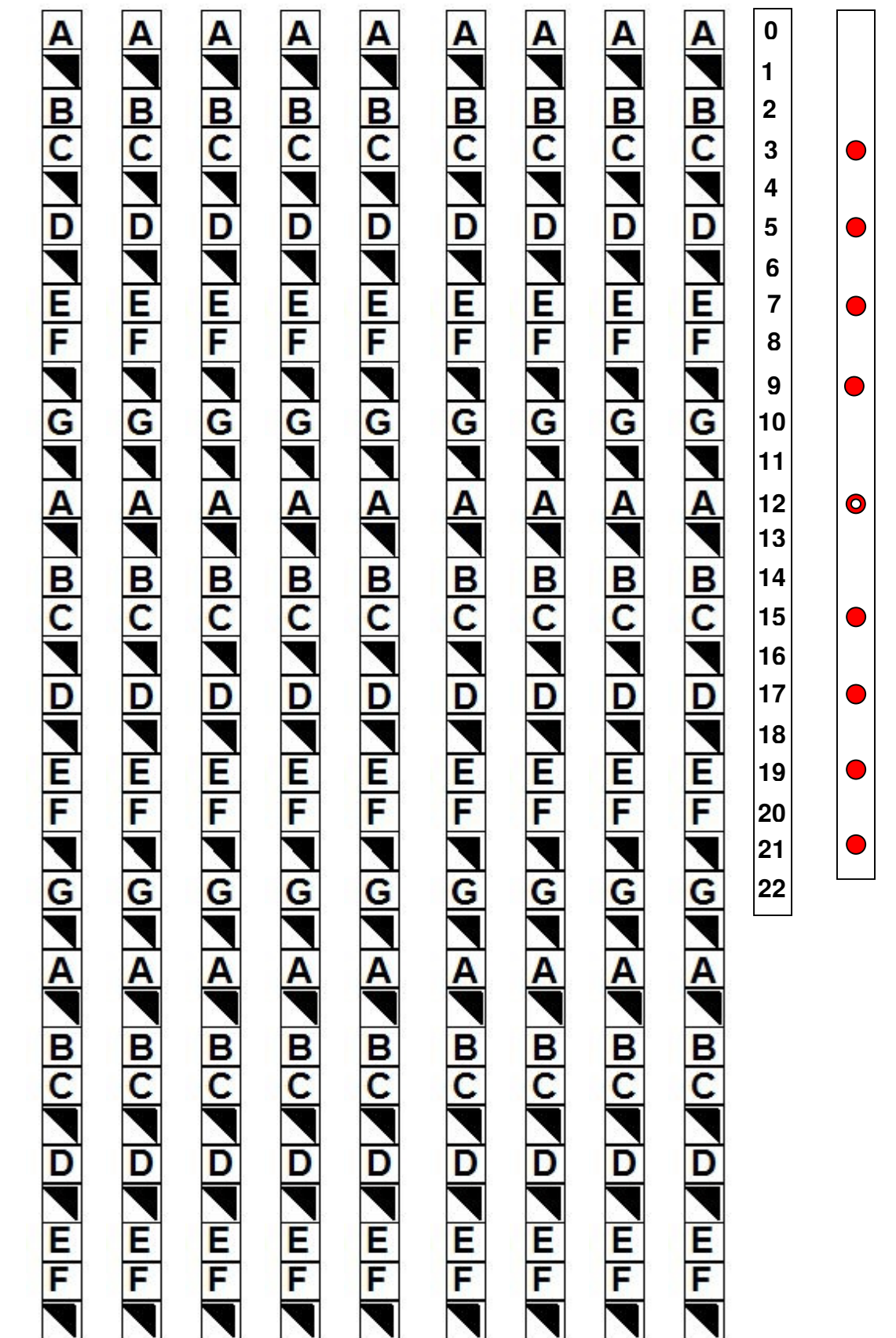

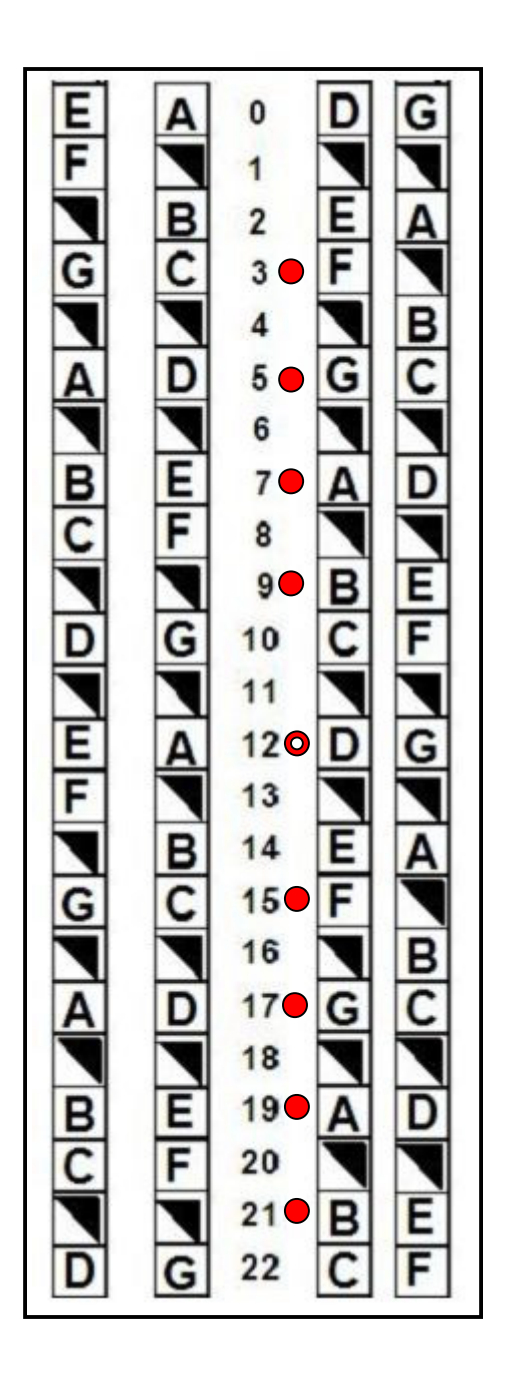

Copyright 2012 © Tom Chesters JixisGMS @ aol.com www.Jixis.com